$\begin{array}{lll} \text{EXCEL} & \qquad \qquad & \text{2018} \\ \text{EXCEL} & \qquad \qquad & \text{2018} \\ \end{array}$ 

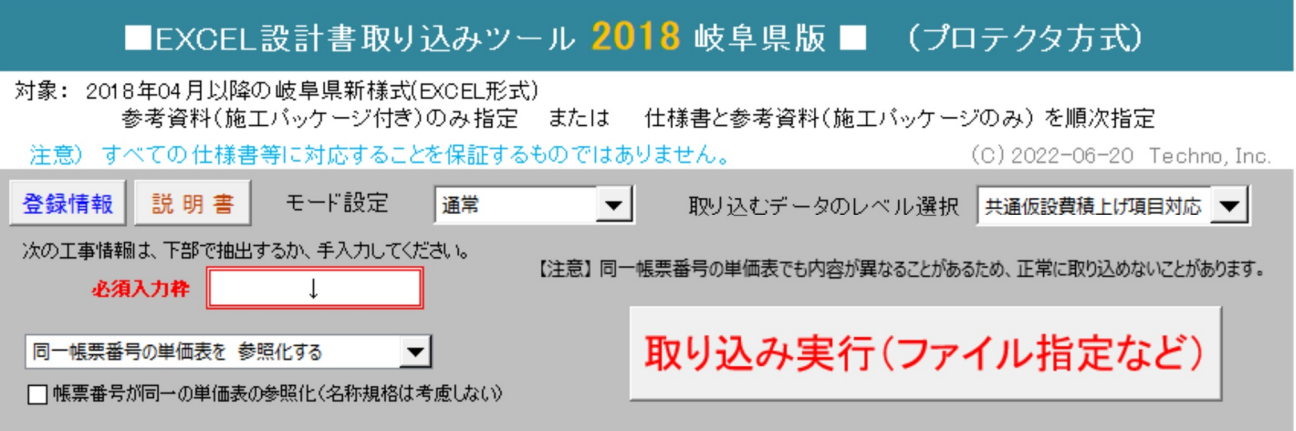

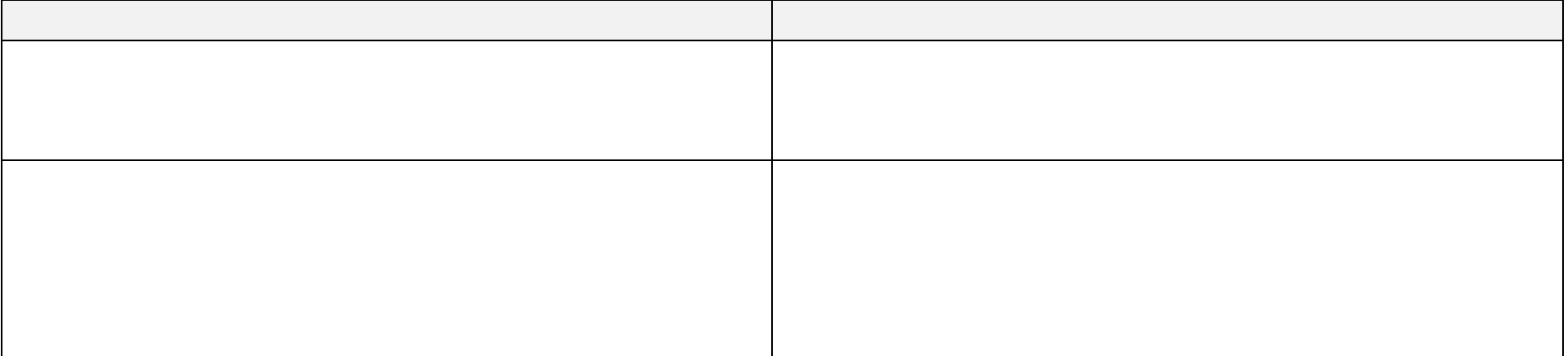